## EITAC e ラーニングによる事前学習の受講について / 新規講習会用

### 1 はじめに

- ① EITAC では、会場での座学講習を e ラーニングで、事前に受講できるようにしています。 a) 受講方法を、資料-1に整理しています。
- ② e ラーニング受講の特徴を、以下に整理します。
	- a) インターネットにアクセスできるパソコンがあれば、いつでも受講できます。 パソコンの推奨環境を、資料-2に示します。
	- b) 時間がとれるときに、一講座ずつ受講でき、講座途中の中断も可能です。
	- c) 会場で座学講習を受講する必要がないので、業務への支障を最小限にできます。
	- d) 会場での座学と違い、難しい箇所があった場合、繰り返し学習できます。
- ③ 受講者に限り、講義内容の質問がメールできます。

#### 2 受講手順

- ① 所定の受講手続きを済ませた人には、以下のようなメールが送付されます。
	- a) 会社名 :□□株式会社
	- b) 受講マニュアル :PDF ファイルを添付、又はウェブ掲載します。
	- c) 受講サイト :https://lms.quizgenerator.net/index.php?action=login
	- d) 受講 :受講サイトで個人 ID・パスワードを入力→マイページから受講できます。 受講者名 :診断 太郎
		- 個人 ID : □□□□□□

個人パスワード : □□□□□□□□

- ② 会社の担当者は、上記を受講者にメール配布します。
- ③ 受講者は、資料-1の方法で、受講します。
- ④ 全て受講した後は、別途特別な手続きはありません。

#### 3 受講期間と注意事項

- ① 必ず所定の受講期間内に全て修了してください。
- ② 受講者が集中すると、アクセス状況が悪くなることがあります。
	- a) 集中想定時期:会場での試験等の 3 日前以降
	- b) アクセス状況が悪い場合、時間をずらして受講をお願いします。

#### 4 受講内容

① プログラムの想定時間等は実施要領から確認をお願いします。

#### 5 質問など

- ① 受講に関する質問は、下記のメールアドレスからお願いします。
- ② 講義内容に関する質問は、受講者に限り可能です。受講者氏名を明記のうえ、メールにてお問合 せ願います。
- ③ 試験内容に関する質問は受け付けておりません。 メールアドレス / EITAC 技術委員会 / examination@eitac.jp

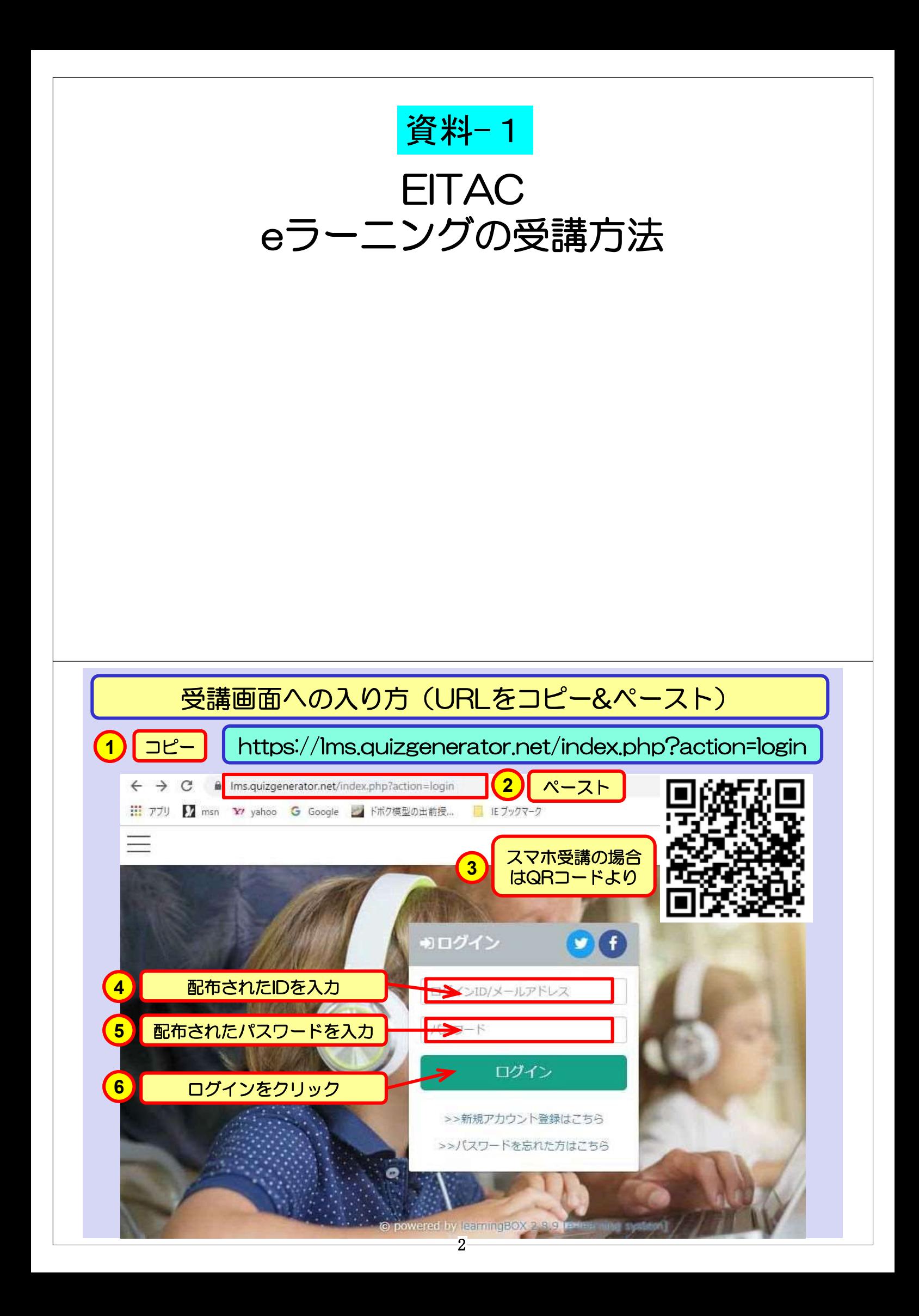

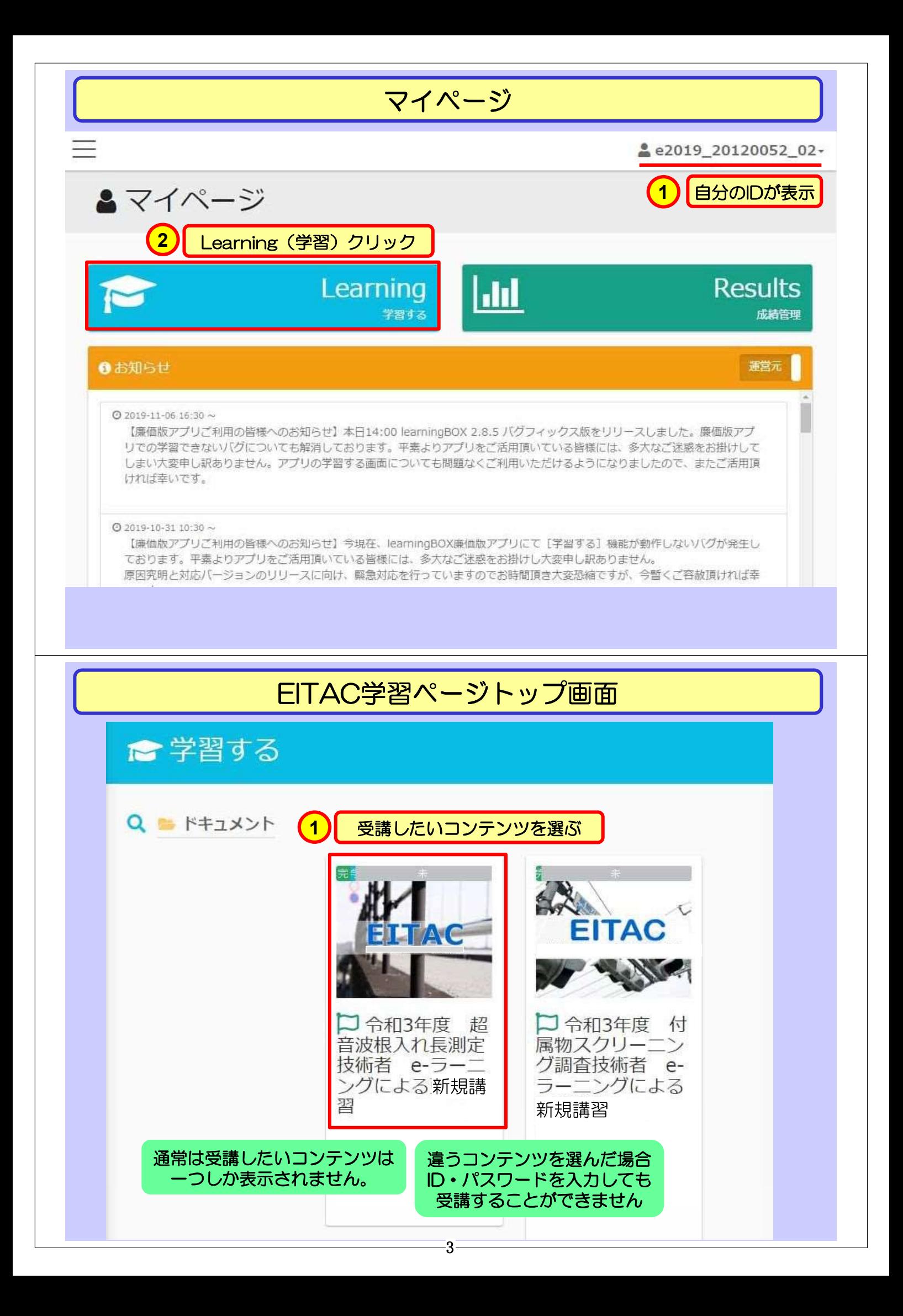

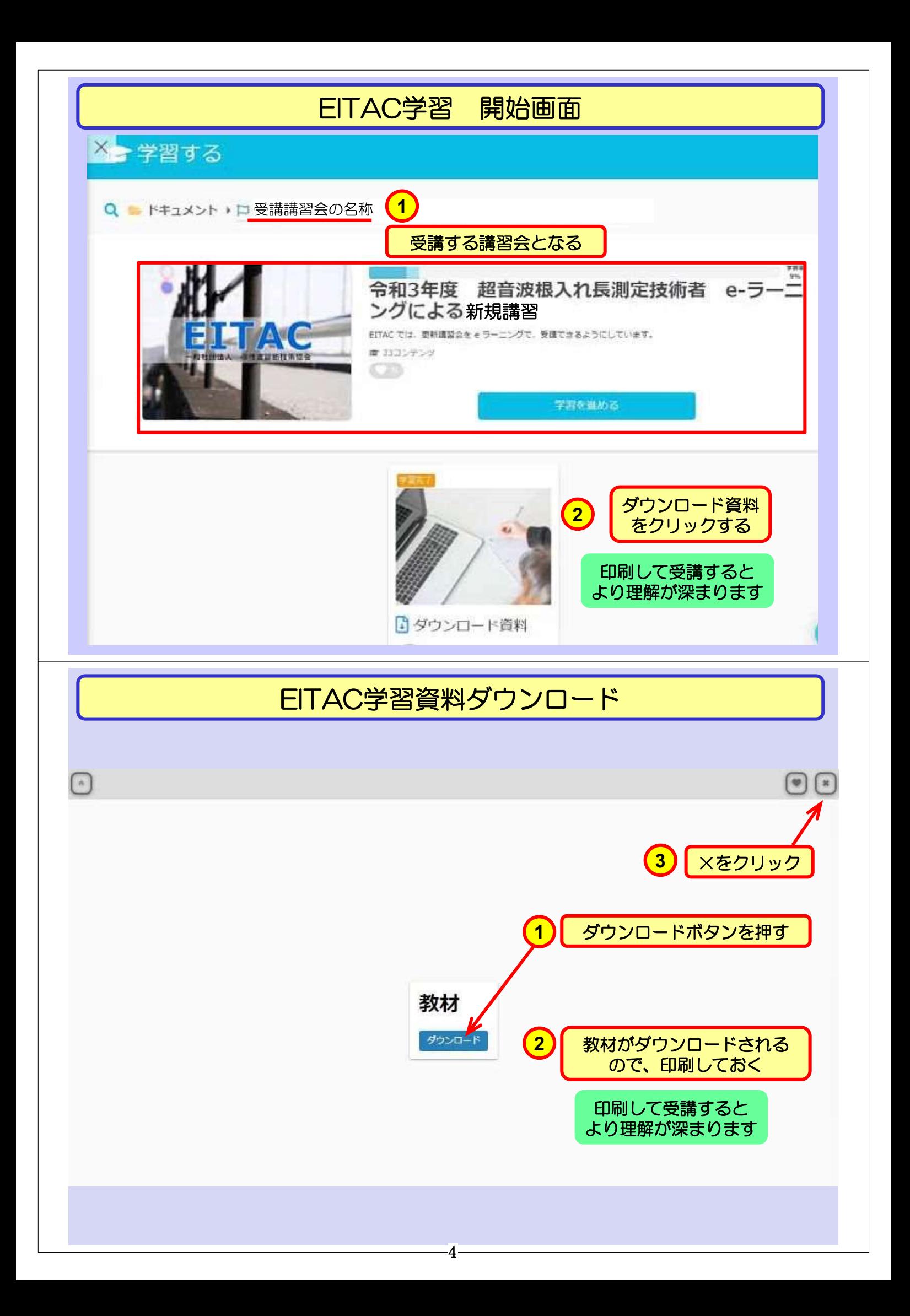

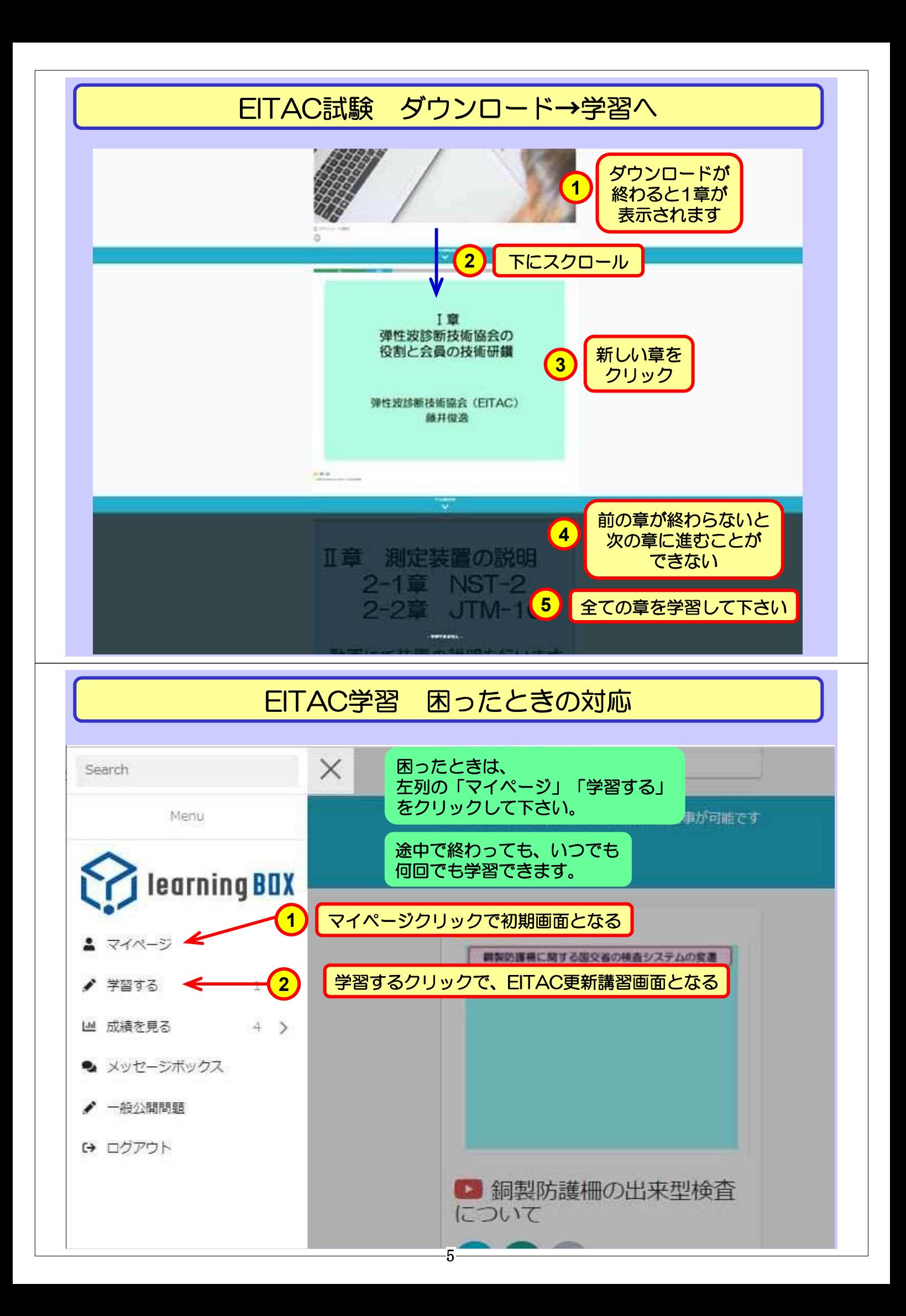

# 資料-2 パソコン・スマートフォンの推奨環境

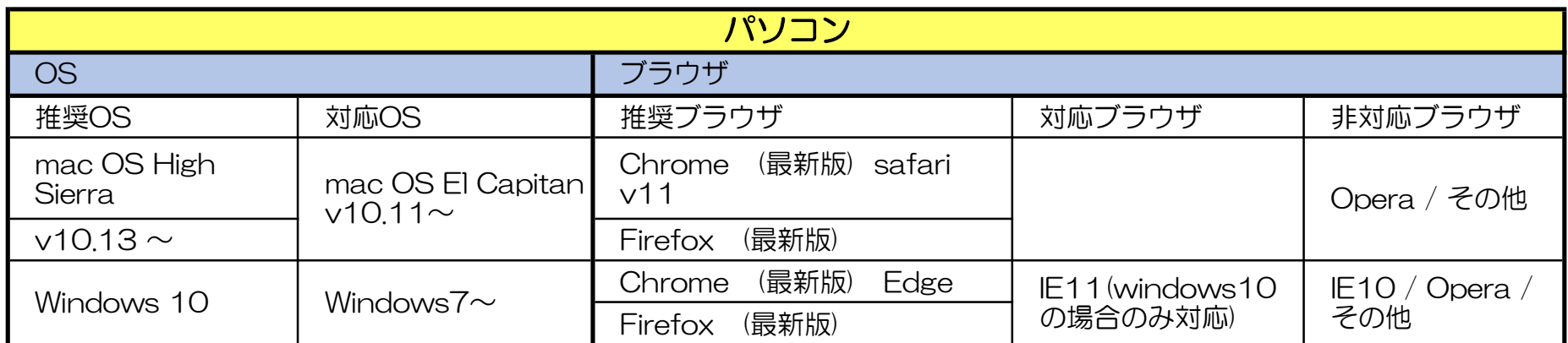

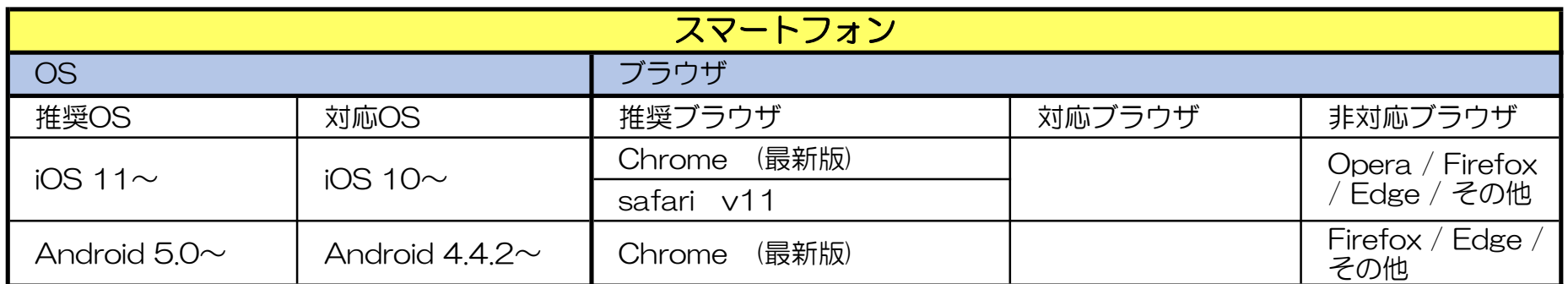